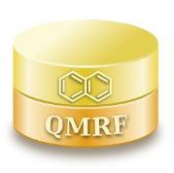

*QMRF identifier (JRC Inventory):* **To be entered by JRC**

*QMRF Title:* **Carcinogenicity inhalation Slope Factor model (IRFMN) (version 1.0.1)**

*Printing Date:* **16-lug-2022**

# **1.QSAR identifier**

# **1.1.QSAR identifier (title):**

Carcinogenicity inhalation Slope Factor model (IRFMN) (version 1.0.1)

### **1.2.Other related models:**

Carcinogenicity inhalation classification model (IRFMN) (version 1.0.1)

### **1.3.Software coding the model:**

VEGA (https://www.vegahub.eu/)

The VEGA software provides QSAR models to predict tox, ecotox, environ, phys-chem and toxicokinetic properties of chemical substances.

[emilio.benfenati@marionegri.it](mailto:emilio.benfenati@marionegri.it)

### CDK

The Chemistry Development Kit The CDK developers https://github.com/cdk

### **2.General information**

### **2.1.Date of QMRF:**

13-07-2022

# **2.2.QMRF author(s) and contact details:**

[1]Cosimo Toma Istituto di Ricerche Farmacologiche Mario Negri IRCCS cosimo.toma@marionegri.it [https://www.researchgate.net/profile/Cosimo\\_Toma](https://www.researchgate.net/profile/Cosimo_Toma)

[2]Emilio Benfenati Istituto di Ricerche Farmacologiche Mario Negri IRCCS emilio.benfenati@marionegri.it

[3]Alberto Manganaro Kode srl info@kode-solutions.net /

### **2.3.Date of QMRF update(s):**

No update

### **2.4.QMRF update(s):**

No update

### **2.5.Model developer(s) and contact details:**

Alberto Manganaro Istituto di Ricerche Farmacologiche Mario Negri - IRCSS Via Mario Negri 2, 20156 Milano, Italy alberto.manganaro@marionegri.it https://www.marionegri.it/

### **2.6.Date of model development and/or publication:**

2017

### **2.7.Reference(s) to main scientific papers and/or software package:**

[1] Toma C, Manganaro A, Raitano G, Marzo M, Gadaleta D, Baderna D, Roncaglioni A, Kramer N, Benfenati E. QSAR Models for Human Carcinogenicity: An Assessment Based on Oral and Inhalation Slope Factors. Molecules 2021, 26, 127. https://doi.org/10.3390/molecules26010127

[2]Benfenati E, Roncaglioni A, Lombardo A, Manganaro A. Integrating QSAR, Read-Across, and Screening Tools: The VEGAHUB Platform as an Example. Advances in Computational Toxicology; Springer; 2019. p. 365-81.

# **2.8.Availability of information about the model:**

The model is non-proprietary and the training set is available.

### **2.9.Availability of another QMRF for exactly the same model:**

Another QMRF is not available.

### **3.Defining the endpoint - OECD Principle 1**

### **3.1.Species:**

Different species (Human, rat, mouse)

### **3.2.Endpoint:**

TOX 7.7. Carcinogenicity

### **3.3.Comment on endpoint:**

Linear extrapolation should be used when there are data to indicate that the dose-response curve has a linear component below the POD (point of departure). In this case there is a proportional (linear) relationship between risk and dose at low doses. The slope of this line, known as the slope factor, is an upper-bound estimate of risk per increment of dose for carcinogens that can be used to assess the increase over a lifetime in incidence of cancers in humans from oral or inhalation exposure to a dose of a carcinogenic chemical. . The inhalation unit risk is developed directly from a dose-response analysis using equivalent human concentrations and express the slope in terms of μg/m3 [3]

### **3.4.Endpoint units:**

log(1/(mg/kg-day))

# **3.5.Dependent variable:**

NA

# **3.6.Experimental protocol:**

NA

# **3.7.Endpoint data quality and variability:**

The model has been developed using data from the Risk Assessment Information System (RAIS)Toxicity values database (https://rais.ornl.gov). Data cover different pollutants categories including organic and inorganic compounds such as dioxins, polycyclic aromatic hydrocarbons (PAHs, pesticides and metals frequently found in contaminated sites.990 values were retrieved for inhalation unit risk (IUR, μg/m3).

The RAIS database include the Inhalation Unit Risk values only for chemicals with carcinogenic effects, so only compounds with continuous data were used for modelling. This led to a final data set including 263 mono-organic constituent compounds with IUR data. IUR values were first converted in inhalation slope factor according with this formula: ISF=(IUR\*BW\*CF)/IR Where: IUR=inhalation unit risk [ (μg/m3)-1]BW =average body weight [70 kg]IR= inhalation rate [ 20 m3/day]CF=conversion factor [ 1000 μg/mg]ISF values were then converted in logarithmic units for modelling purposes.

Canonical SMILES were retrieved for each chemical from two sources (JChem for Office and ChemID plus) then chemicals showing incongruences between the various sources were rejected. Most of the QSAR models cannot handle inorganic compounds, metals and metal complexes, organic salts and data related to mixtures and these compounds have been also rejected. Ionized structures were neutralized and counterions eliminated. The datasets were further checked for the presence of duplicates.

# **4.Defining the algorithm – OECD Principle 2**

Multi-layer perceptron – artificial neural networks (MLP-ANNs)

# **4.2.Explicit algorithm:**

Multi-layer perceptron implementation in KNIME Based on a trained Multi Layer Perceptron-model given at the model import of this node, the expected output values are computed. If the output variable is nominal, the output of each neuron and the class of the winner neuron are produced. Otherwise, the regression value is computed

# **4.3.Descriptors in the model:**

 $[1]C-041$  X-C(=X)-X [2]ATS8m Broto-Moreau autocorrelation of lag 8 (log function) weighted by mass [3]GATS6p Geary autocorrelation of lag 6 weighted by polarizability [4]CATS2D\_03\_DL CATS2D Donor-Lipophilic at lag 03 [5]CATS2D\_07\_DL CATS2D Donor-Lipophilic at lag 07 [6]nN-N number of N hydrazines [7]IC4 Information Content index (neighborhood symmetry of 4-order )[8]B02[Cl-Cl] Presence/absence of Cl – Cl at topological distance 2 [9]B04[O-Cl] Presence/absence of O – Cl at topological distance 4 [10]B07[Cl-Cl] Presence/absence of Cl - Cl at topological distance 7 [11]B08[Cl-Cl] Presence/absence of Cl - Cl at topological distance 8 [12]SRW7 Walk and Path Descriptors

# **4.4.Descriptor selection:**

Feature selection was performed with the "gaselect" R package that implements partial least square- genetic algorithm (PLS-GA) and repeated double cross-validation for statistical evaluation ofsubset of descriptors. The following settings were applied for the PLS-GA: initial population 2000;number of iterations 5000; minimum number of variable 5; maximum number of variable 12. Optimal subsets of descriptors returned by the final iteration of the run were used for model derivation, usingr2 as fitness function

# **4.5.Algorithm and descriptor generation:**

The descriptors have been generated with VEGA software using CDK libraries

# **4.6.Software name and version for descriptor generation:**

VEGA Alberto Manganaro (info@kode-solutions.net[\)www.vega-](http://www.vega/)hub.com

### **4.7.Chemicals/Descriptors ratio:**

236 (training)/12 (descriptors) = 20

# **5.Defining the applicability domain – OECD Principle 3**

### **5.1.Description of the applicability domain of the model:**

The Applicability Domain (AD) is assessed using the original algorithm implemented within VEGA. An overall AD index is calculated, based on a number of parameters, which relate to the results obtained on similar chemicals within the training and test sets and is defined in this way for this QSAR model´s predictions:

If 1 ≥ AD index > 0.85, the predicted substance is regarded ino the Applicability Domain of the model. It corresponds to good reliability of prediction.

If 0.85 ≥ AD index > 0.7, the predicted substance could be out of the Applicability Domain of the model. It corresponds to moderate reliability of prediction.

If AD index ≤ 0.7, the predicted substance is regarded out of the Applicability Domain of the model and corresponds to low reliability of prediction.

Indices are calculated on the first  $k = 2$  most similar molecules, each having  $S_k$  similarity value with the target molecule.

**Similarity index** (*IdxSimilarity*) is calculated as:

$$
\frac{\sum_{k} S_{k}}{k} \times (1 - Diam^{2})
$$

where *Diam* is the difference in similarity values between the most similar molecule and the *k*-th molecule.

**Accuracy index** (*IdxAccuracy*) is calculated as:

$$
\frac{\sum_{c}^{k} |exp_{c} - pred_{c}|}{k}
$$

where exp<sub>c</sub> is the experimental value of the c-th molecule in the training set and pred<sub>c</sub> is the c-th molecule predicted value by the model.

**Concordance index** (*IdxConcordance*) is calculated as:

$$
\frac{\sum_{c}^{k} \left| exp_{c} - pred_{target} \right|}{k}
$$

where exp<sub>c</sub> is the experimental value of the c-th molecule in the training set and pred<sub>target</sub> is the predicted value for the input target molecule.

**Max Error index** (*IdxMaxError*) is calculated as:

 $max(|exp_c - pred_c|)$ 

where exp<sub>c</sub> is the experimental value of the c-th molecule in the training set and pred<sub>target</sub> is the predicted value for the input target molecule, evaluated over the k molecules.

**ACF contribution** (*IdxACF*) index is calculated as

$$
ACF = rare \times missing
$$

where: *rare* is calculated on the number of fragments found in the molecule and found in the training set in less than 3 occurences as following: if the number is 0, *rare* is set to 1.0; if the number is 1, *rare* is set to 0.6; otherwise *rare* is set to 0.4

*missing* is calculated on the number of fragments found in the molecule and never found in the training set as following: if the number is 0, *missing* is set to 1.0; if the number is 1, *missing* is set to 0.6; otherwise *missing* is set to 0.4

**Descriptors Range** (*IdxDescRange*) index is calculated as 1.0 if all molecular descriptors used in the prediction fall within the range of descriptors used in the whole training set, 0.0 otherwise.

**AD final index** is calculated as following:

#### $ADI = IdxSimilarity \times IdxACF \times IdxDescRange$

The initialADI index is the used together with the other sub-indices to calculate the final ADI, on the basis of the assessment class in which each sub-index falls:

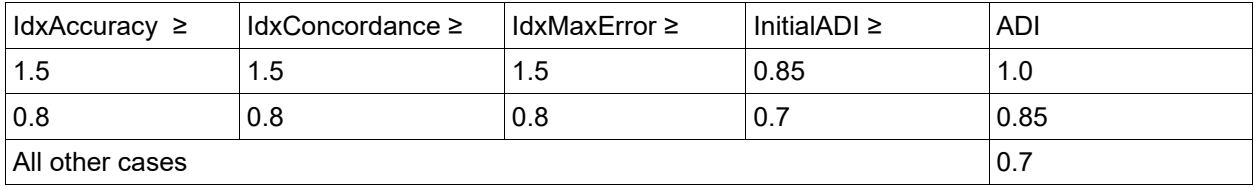

The applicability domain and chemical similarity are measured with the algorithm developed for VEGA. Full details are in the VEGA website [\(www.vegahub.](http://www.vegahub/)eu), including the open access paper describing it. [2] The VEGA AD also evaluates the correctness of the prediction on similar compounds (accuracy), the consistency between the predicted value for the target compound and the experimental values of the similar compounds, the range of the descriptors, and the presence of unusual fragments, using atom centred fragments. These indices are defined in this way for this QSAR model:

#### **Similar molecules with known experimental value:**

This index takes into account how similar are the first two most similar compounds found. Values near 1 mean that the predicted compound is well represented in the dataset used to build the model, otherwise the prediction could be an extrapolation. Defined intervals are:

If 1 ≥ index > 0.85, strongly similar compounds with known experimental value in the training set have been found

If  $0.85 \geq$  index  $> 0.7$ , only moderately similar compounds with known experimental value in the training set have been found

If index ≤ 0.7, no similar compounds with known experimental value in the training set have been found

#### **Accuracy (average error) of prediction for similar molecules:**

This index takes into account the classification accuracy in prediction for the two most similar compounds found. Values near 1 mean that the predicted compounds fall in an area of the model's space where the model gives reliable predictions (no misclassifications), otherwise the lower is the value, the worse the model behaves. Defined intervals are:

If index < 0.8, accuracy of prediction for similar molecules found in the training set is good

If 1.5 > index  $\geq 0.8$ , accuracy of prediction for similar molecules found in the training set is not optimal

If index ≥ 1.5, accuracy of prediction for similar molecules found in the training set is not adequate

### **Concordance for similar molecules (average difference between target compound prediction and experimental values of similar molecules).:**

This index takes into account the difference between the predicted value and the experimental values of the two most similar compounds. Values near 0 mean that the prediction made disagrees with the values found in the model's space, thus the prediction could be unreliable. Defined intervals are:

If index < 0.8, molecules found in the training set have experimental values that agree with the target compound predicted value

If  $1.5$  > index  $\geq 0.8$ , similar molecules found in the training set have experimental values that slightly disagree with the target compound predicted value

If index ≥ 1.5, similar molecules found in the training set have experimental values that completely disagree with the target compound predicted value

#### **Maximum error of prediction between similar molecules:**

This index takes into account the maximum error in prediction between the two most similar compounds. Values near 0 means that the predicted compounds fall in an area of the model's space where the model gives reliable predictions without any outlier value. Defined intervals are:

If index < 0.8, the maximum error in prediction of similar molecules found in the training set has a low value, considering the experimental variability

If  $1.5$  > index  $\geq$  0.8, the maximum error in prediction of similar molecules found in the training set has a moderate value, considering the experimental variability

If index ≥ 1.5, the maximum error in prediction of similar molecules found in the training set has a high value, considering the experimental variability

#### **Model descriptors range check:**

This index checks if the descriptors calculated for the predicted compound are inside the range of descriptors of the training and test set. The index has value 1 if all descriptors are inside the range, 0 if at least one descriptor is out of the range. Defined intervals are:

If index = True, descriptors for this compound have values inside the descriptor range of the compounds of the training set

If index= False, the maximum error in prediction of similar molecules found in the training set has a moderate value, considering the experimental variability

#### **Atom Centered Fragments similarity check:**

This index takes into account the presence of one or more fragments that aren't found in the training set, or that are rare fragments. First order atom centered fragments from all molecules in the training set are calculated, then compared with the first order atom centered fragments from the predicted compound; then the index is calculated as following: a first index RARE takes into account rare fragments (those who occur less than three times in the training set), having value of 1 if no such fragments are found, 0.85 if up to 2 fragments are found, 0.7 if more than 2 fragments are found; a second index NOTFOUND takes into account not found fragments, having value of 1 if no such fragments are found, 0.6 if a fragments is found, 0.4 if more than 1 fragment is found. Then, the final index is given as the product RARE \* NOTFOUND. Defined intervals are:

If index = 1, all atom centered fragment of the compound have been found in the compounds of the training set

If 1 > index ≥ 0.7, some atom centered fragment of the compound has not been found in the compounds of the training set or are rare fragments

If index < 0.7, a prominent number of atoms centered fragments of the compound have not been found in the compounds of the training set or are rare fragments

#### **5.3.Software name and version for applicability domain assessment:**

VEGA (www.vegahub.eu)

#### **5.4.Limits of applicability:**

The model is not applicable to inorganic chemicals and substances containing unusual elements (i.e., different from C, O, N, S, P, Cl, Br, F, I). Salts can be predicted only if converted to the neutralized form.

#### **6.1.Availability of the training set:**

Yes

#### **6.2.Available information for the training set:**

CAS RN: Yes

Chemical Name: Yes

Smiles: Yes

Formula: No

INChI: No

MOL file: No

NanoMaterial: No

### **6.3.Data for each descriptor variable for the training set:**

All

### **6.4.Data for the dependent variable for the training set:**

All

### **6.5.Other information about the training set:**

NA

### **6.6.Pre-processing of data before modelling:**

Canonical SMILES were retrieved for each chemical from two sources (JChem for Office and ChemID plus) then chemicals showing incongruences between the various sources were rejected. Most of the QSAR models cannot handle inorganic compounds, metals and metal complexes, organic salts and data related to mixtures and these compounds have been also rejected. Ionized structures were neutralized and counterions eliminated. The datasets were further checked for the presence of duplicates.

### **6.7.Statistics for goodness-of-fit:**

Training set (236 chemicals)

### R2 0.58, RMSE 1.12**6.8.Robustness - Statistics obtained by leave-one-out cross-validation:**

NA

# **6.9.Robustness - Statistics obtained by leave-many-out cross-validation:**

NA

# **6.10.Robustness - Statistics obtained by Y-scrambling:**

NA

# **6.11.Robustness - Statistics obtained by bootstrap:**

NA

# **6.12.Robustness - Statistics obtained by other methods:**

NA

# **7.External validation - OECD Principle 4**

# **7.1.Availability of the external validation set:**

Yes

# **7.2.Available information for the external validation set:**

CAS RN: Yes Chemical Name: Yes Smiles: Yes Formula: No INChI: No MOL file: No

NanoMaterial: No

### **7.3.Data for each descriptor variable for the external validation set:**

All

# **7.4.Data for the dependent variable for the external validation set:**

All

# **7.5.Other information about the external validation set:**

NA

# **7.6.Experimental design of test set:**

The 10% of the entire data set was randomly extracted to form the evaluation set (ES) for external validation while the modeling set consisting of the remaining chemicals was split into a training set (TrS) and a test set (TS) (45) containing the 80% and 20% of the modeling set respectively

# **7.7.Predictivity - Statistics obtained by external validation:**

Test set (27 chemicals) R2 = 0.56 RMSE = 1.12

Test set in AD: n=4, R2 0.79, RMSE 0.90, MAE 0.71

Test set "Could be" out AD: n=9, R2 -0.22, RMSE 1.11, MAE 0.88

Test set out AD: n=14, R2 0.57, RMSE 1.18, MAE 1.0

# **7.8.Predictivity - Assessment of the external validation set:**

NA

# **7.9.Comments on the external validation of the model:**

NA

# **8.Providing a mechanistic interpretation - OECD Principle 5**

### **8.1.Mechanistic basis of the model:**

The mechanistic approach of the present model is supported by the use of the specific atoms, bonds, and molecular fragments involved in the model descriptors

# **8.2.A priori or a posteriori mechanistic interpretation:**

NA

# **8.3.Other information about the mechanistic interpretation:**

NA

# **9.Miscellaneous information**

# **9.1.Comments:**

NA

# **9.2.Bibliography:**

[1] Benfenati E, Roncaglioni A, Lombardo A, Manganaro A. Integrating QSAR, Read-Across, andScreening Tools: The VEGAHUB Platform as an Example. Advances in Computational Toxicology:Springer; 2019. p. 365-81

[2] Floris, M., Manganaro, A., Nicolotti, O. et al. A generalizable definition of chemical similarity for readacross. J Cheminform 6, 39 (2014).<https://doi.org/10.1186/s13321-014-0039-1>

[3] Guidelines for Carcinogen Risk Assessment | US EPA. (2005). Retrieved April 5, 2022, from https://www.epa.gov/risk/guidelines-carcinogen-risk-assessment

# **9.3.Supporting information:**

# **Training set(s)Test set(s)Supporting information:**

All available dataset are present in the model inside the VEGA software.

# **10.Summary (JRC QSAR Model Database)**

# **10.1.QMRF number:**

To be entered by JRC

#### **10.2.Publication date:**

To be entered by JRC

# **10.3.Keywords:**

To be entered by JRC

# **10.4.Comments:**

To be entered by JRC